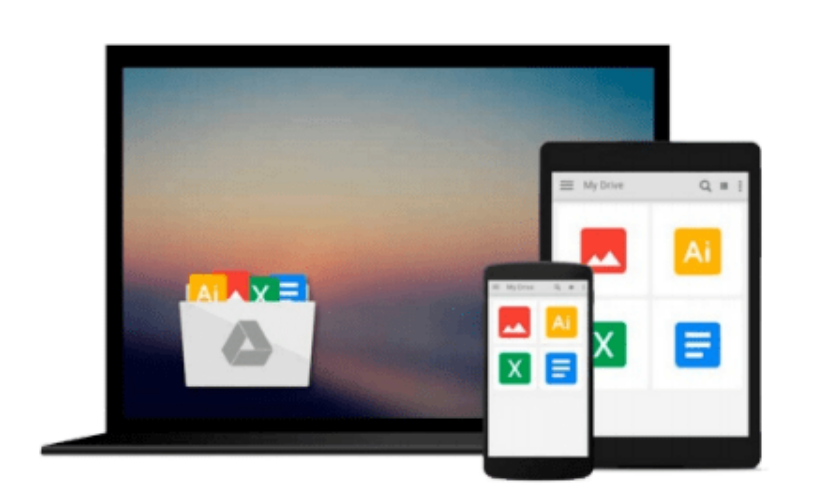

 $\sim$ 

# **Building a Columnar Database on RAMCloud: Database Design for the Low-Latency Enabled Data Center (In-Memory Data Management**

## **Research)**

*Christian Tinnefeld*

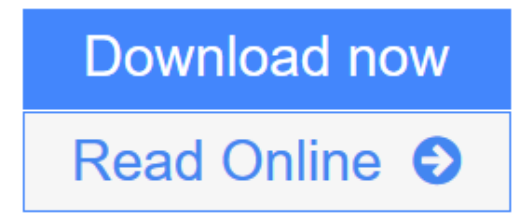

[Click here](http://youkof.club/go/read.php?id=3319207105) if your download doesn"t start automatically

## **Building a Columnar Database on RAMCloud: Database Design for the Low-Latency Enabled Data Center (In-Memory Data Management Research)**

Christian Tinnefeld

#### **Building a Columnar Database on RAMCloud: Database Design for the Low-Latency Enabled Data Center (In-Memory Data Management Research)** Christian Tinnefeld

This book examines the field of parallel database management systems and illustrates the great variety of solutions based on a shared-storage or a shared-nothing architecture. Constantly dropping memory prices and the desire to operate with low-latency responses on large sets of data paved the way for main memory-based parallel database management systems. However, this area is currently dominated by the shared-nothing approach in order to preserve the in-memory performance advantage by processing data locally on each server. The main argument this book makes is that such an unilateral development will cease due to the combination of the following three trends: a) Today's network technology features remote direct memory access (RDMA) and narrows the performance gap between accessing main memory on a server and of a remote server to and even below a single order of magnitude. b) Modern storage systems scale gracefully, are elastic and provide high-availability. c) A modern storage system such as Stanford's RAM Cloud even keeps all data resident in the main memory. Exploiting these characteristics in the context of a main memory-based parallel database management system is desirable. The book demonstrates that the advent of RDMA-enabled network technology makes the creation of a parallel main memory DBMS based on a shared-storage approach feasible.

**[Download](http://youkof.club/go/read.php?id=3319207105)** [Building a Columnar Database on RAMCloud: Database Desi ...pdf](http://youkof.club/go/read.php?id=3319207105)

**[Read Online](http://youkof.club/go/read.php?id=3319207105)** [Building a Columnar Database on RAMCloud: Database De ...pdf](http://youkof.club/go/read.php?id=3319207105)

**Download and Read Free Online Building a Columnar Database on RAMCloud: Database Design for the Low-Latency Enabled Data Center (In-Memory Data Management Research) Christian Tinnefeld** **Download and Read Free Online Building a Columnar Database on RAMCloud: Database Design for the Low-Latency Enabled Data Center (In-Memory Data Management Research) Christian Tinnefeld**

#### **From reader reviews:**

#### **Deborah Rinehart:**

This Building a Columnar Database on RAMCloud: Database Design for the Low-Latency Enabled Data Center (In-Memory Data Management Research) tend to be reliable for you who want to be considered a successful person, why. The reason why of this Building a Columnar Database on RAMCloud: Database Design for the Low-Latency Enabled Data Center (In-Memory Data Management Research) can be one of the great books you must have is definitely giving you more than just simple looking at food but feed a person with information that probably will shock your prior knowledge. This book is actually handy, you can bring it all over the place and whenever your conditions throughout the e-book and printed ones. Beside that this Building a Columnar Database on RAMCloud: Database Design for the Low-Latency Enabled Data Center (In-Memory Data Management Research) forcing you to have an enormous of experience like rich vocabulary, giving you demo of critical thinking that we all know it useful in your day exercise. So , let's have it and luxuriate in reading.

#### **Catherine Poppe:**

The book Building a Columnar Database on RAMCloud: Database Design for the Low-Latency Enabled Data Center (In-Memory Data Management Research) has a lot of information on it. So when you read this book you can get a lot of profit. The book was written by the very famous author. Mcdougal makes some research prior to write this book. This particular book very easy to read you will get the point easily after looking over this book.

#### **Howard Benedict:**

Are you kind of occupied person, only have 10 as well as 15 minute in your morning to upgrading your mind skill or thinking skill actually analytical thinking? Then you are receiving problem with the book than can satisfy your short time to read it because this all time you only find publication that need more time to be read. Building a Columnar Database on RAMCloud: Database Design for the Low-Latency Enabled Data Center (In-Memory Data Management Research) can be your answer mainly because it can be read by you who have those short spare time problems.

#### **Kimberly Smith:**

Don't be worry if you are afraid that this book will filled the space in your house, you might have it in e-book method, more simple and reachable. This specific Building a Columnar Database on RAMCloud: Database Design for the Low-Latency Enabled Data Center (In-Memory Data Management Research) can give you a lot of pals because by you checking out this one book you have issue that they don't and make you more like an interesting person. That book can be one of a step for you to get success. This reserve offer you information that possibly your friend doesn't learn, by knowing more than various other make you to be great persons. So , why hesitate? Let's have Building a Columnar Database on RAMCloud: Database Design for

## **Download and Read Online Building a Columnar Database on RAMCloud: Database Design for the Low-Latency Enabled Data Center (In-Memory Data Management Research) Christian Tinnefeld #4TRPKMV15LO**

## **Read Building a Columnar Database on RAMCloud: Database Design for the Low-Latency Enabled Data Center (In-Memory Data Management Research) by Christian Tinnefeld for online ebook**

Building a Columnar Database on RAMCloud: Database Design for the Low-Latency Enabled Data Center (In-Memory Data Management Research) by Christian Tinnefeld Free PDF d0wnl0ad, audio books, books to read, good books to read, cheap books, good books, online books, books online, book reviews epub, read books online, books to read online, online library, greatbooks to read, PDF best books to read, top books to read Building a Columnar Database on RAMCloud: Database Design for the Low-Latency Enabled Data Center (In-Memory Data Management Research) by Christian Tinnefeld books to read online.

#### **Online Building a Columnar Database on RAMCloud: Database Design for the Low-Latency Enabled Data Center (In-Memory Data Management Research) by Christian Tinnefeld ebook PDF download**

**Building a Columnar Database on RAMCloud: Database Design for the Low-Latency Enabled Data Center (In-Memory Data Management Research) by Christian Tinnefeld Doc**

**Building a Columnar Database on RAMCloud: Database Design for the Low-Latency Enabled Data Center (In-Memory Data Management Research) by Christian Tinnefeld Mobipocket**

**Building a Columnar Database on RAMCloud: Database Design for the Low-Latency Enabled Data Center (In-Memory Data Management Research) by Christian Tinnefeld EPub**

**Building a Columnar Database on RAMCloud: Database Design for the Low-Latency Enabled Data Center (In-Memory Data Management Research) by Christian Tinnefeld Ebook online**

**Building a Columnar Database on RAMCloud: Database Design for the Low-Latency Enabled Data Center (In-Memory Data Management Research) by Christian Tinnefeld Ebook PDF**